### **Das erwartet euch...**

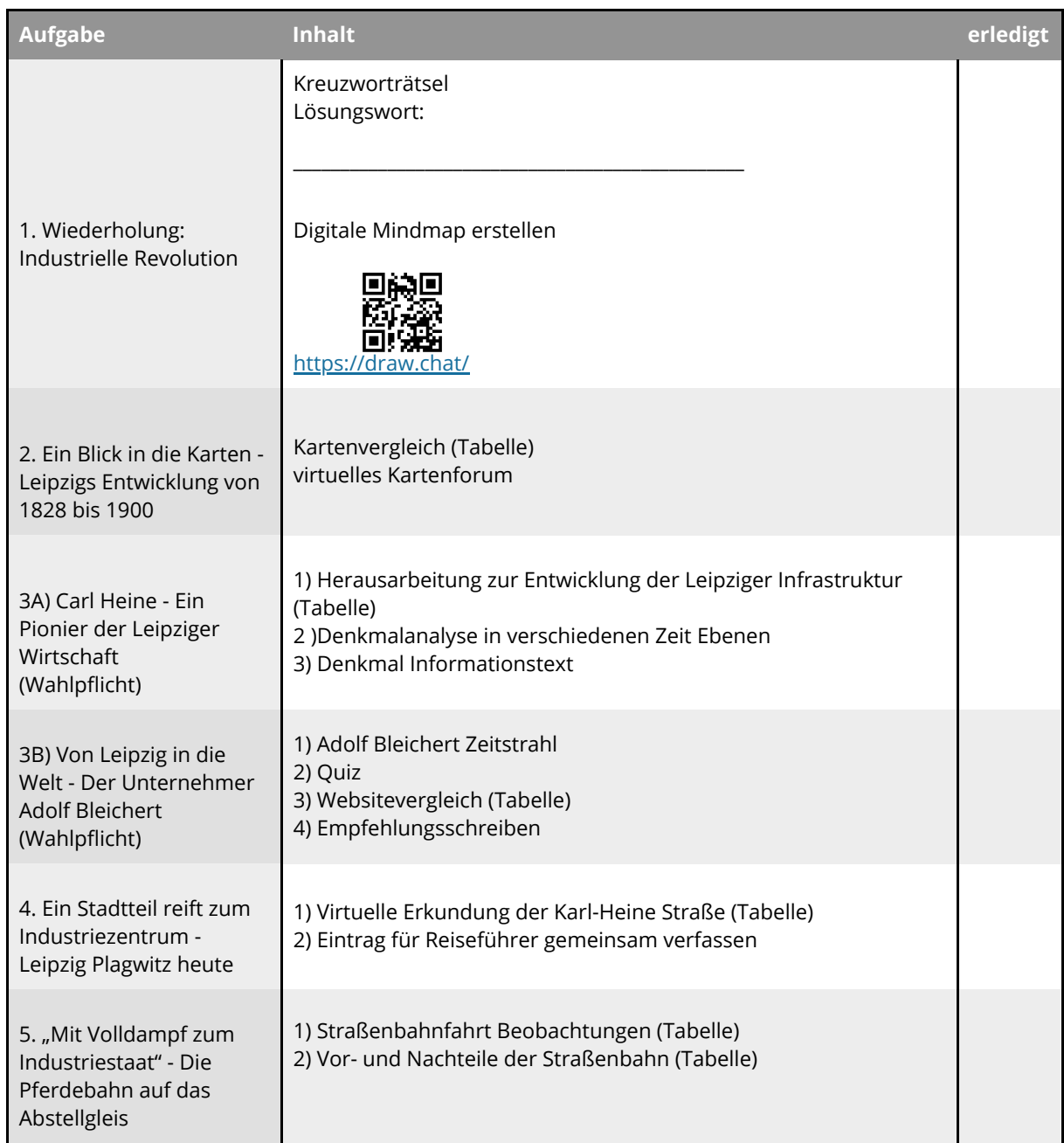

Checkliste der Arbeitsaufträge

Geschichte Seite 1/10

## **1. Wiederholung: Industrielle Revolution**

1 **Wiederhole** deine Kenntnisse zur Industriellen Revolution mit Hilfe des Rätsels M1. Notiere das Lösungswort unter die Aufgabe.

**Tipp: Wie du einen QR Code scannen kannst** iPhone: Öffne die Kamera-App und scanne den Code damit. Android: Lade im Play Store die "QR Code Secuso" App kostenlos herunter und scanne den QR Code damit. Viel Erfolg!

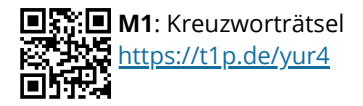

Nutze, wenn nötig, dein Lehrbuch.

### **Das Lösungswort lautet: \_\_\_\_\_\_\_\_\_\_\_\_\_\_\_\_\_\_\_\_\_\_\_\_\_\_\_\_\_\_\_\_\_\_\_\_\_\_\_\_\_\_\_\_\_\_\_\_\_\_\_\_\_\_\_\_\_\_\_\_\_\_\_\_\_\_\_\_\_\_\_\_\_**

2 **Informiere** dich mit Hilfe des Erklärvideos M2 über die Erfindungen und Veränderungen von Produktion und Wirtschaft im Zuge der Industriellen Revolution.

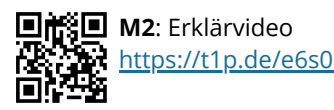

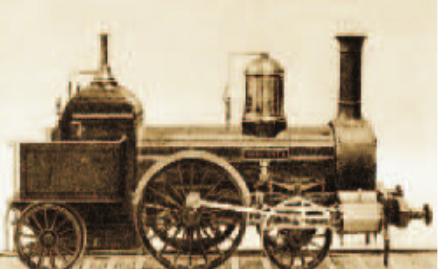

**Q1**: Die 1000. Lokomotive der Borsig GmbH wurde am 21.8.1858 der Köln-Mindener Eisenbahn übergeben. [https://t1p.dewlui](https://t1p.dewlui/)

- 3 *Partnerarbeit digital:* **Erstellt** eine Mindmap in M4.
	- **Ordnet** die Erfindungen den Wirtschaftsbereichen Textilindustrie oder Infrastruktur **zu**.
	- **Nennt** Veränderungen in der Lebens- und Arbeitswelt der Menschen.

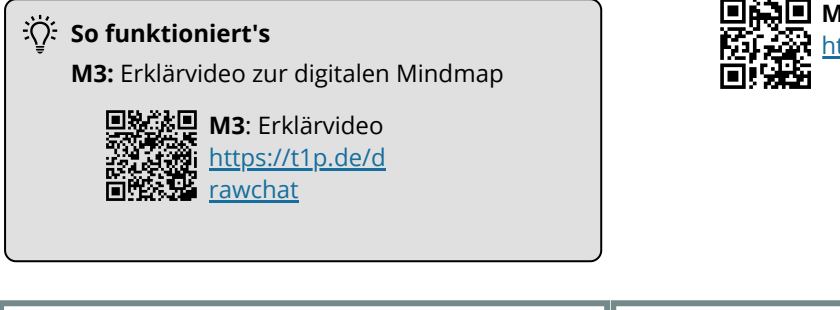

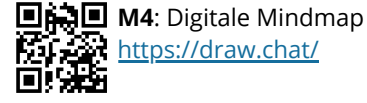

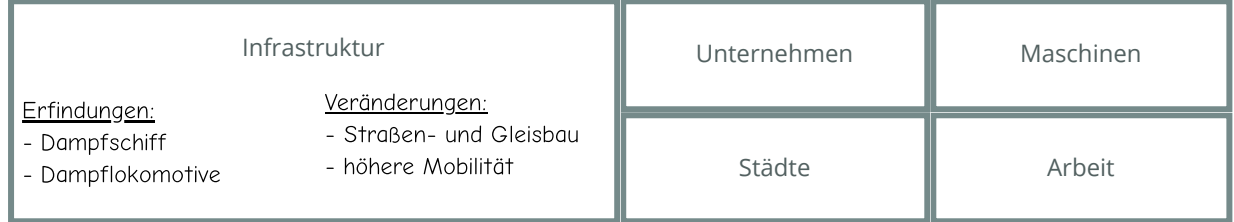

### Geschichte Seite 2/10

Angaben zu den Urhebern und Lizenzbedingungen der einzelnen Bestandteile dieses Dokuments finden Sie unter https://www.tutory.de/entdecken/dokument/die-industrialisierungab-niveau-b

## **2. Ein Blick in die Karten - Leipzigs Entwicklung von 1828 und 1900**

1 **Informiere** dich mit Hilfe von M5 über das Virtuelle Kartenforum und dessen Funktionsweise.

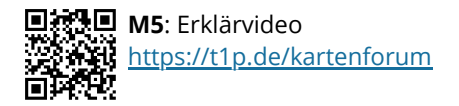

2 **Recherchiere** historische Karten aus den Jahren 1828, 1879 und 1897 für Leipzig im Virtuellen Kartenforum M6.

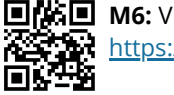

**M6:** Virtuelles Kartenforum <https://t1p.de/kc1j>

3 **Analysiere** vergleichend die historischen Karten. **Stelle** die Ergebnisse des Kartenvergleichs in der Tabelle T1 **dar**.

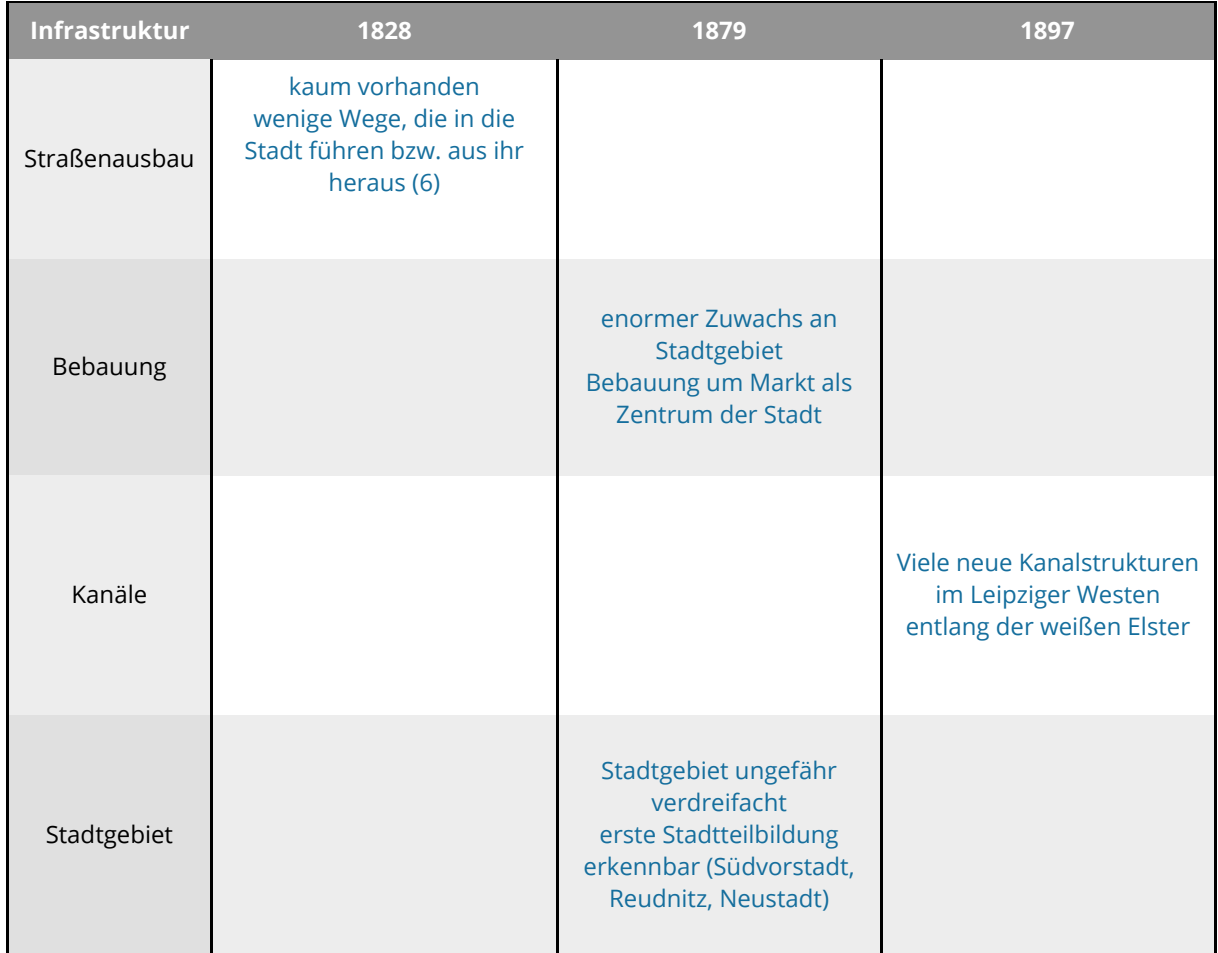

**T1**: Vergleichende Analyse von historischen Karten zur Entwicklung der Infrastruktur Leipzigs

Geschichte Seite 3/10

Angaben zu den Urhebern und Lizenzbedingungen der einzelnen Bestandteile dieses Dokuments finden Sie unter https://www.tutory.de/entdecken/dokument/die-industrialisierungab-niveau-b

## **3A) Carl Heine - Ein Pionier der Leipziger Wirtschaft**

1 **Informiere** dich ausgehend vom digitalen Zeitstrahl M7 und dem Wikipedia-Artikel M8 über den **Leipziger Unternehmer Carl Heine** und dessen Beitrag zur Entwicklung der Infrastruktur Leipzigs.

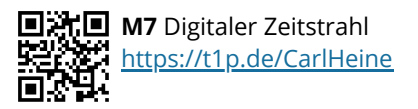

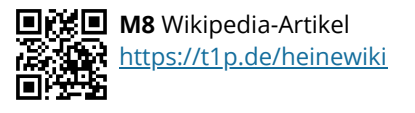

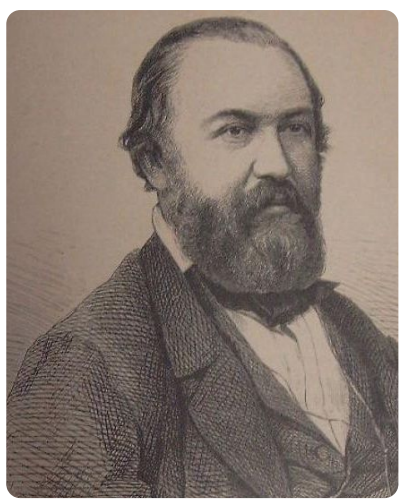

**Q2: Carl Heine, um 1880** Bild: Stadtgeschichtliches Museum Leipzig, Wikimedia, gemeinfrei <https://t1p.de/heine>

2 **Stelle** deine Rechercheergebnisse stichpunktartig in der Tabelle T2 **dar**. (Beachte die Angabe der Jahreszahlen.)

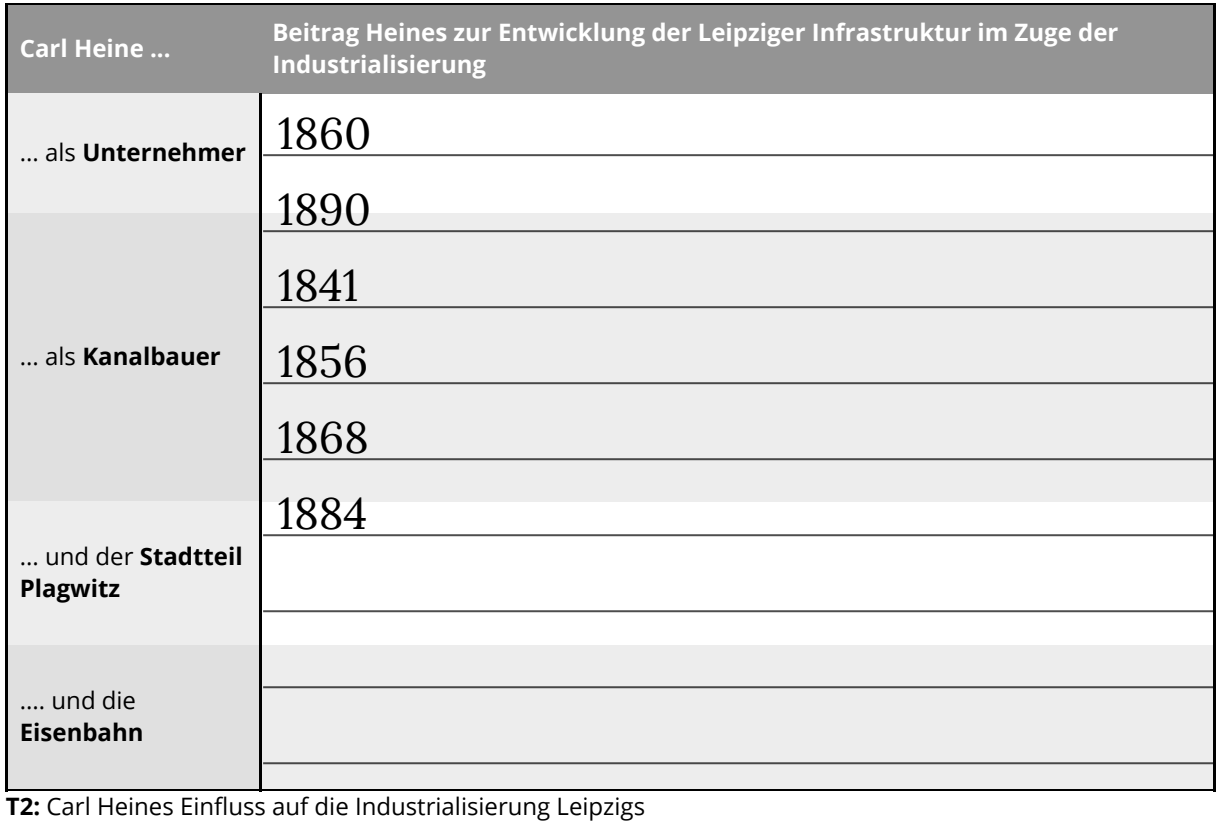

Geschichte Seite 4/10

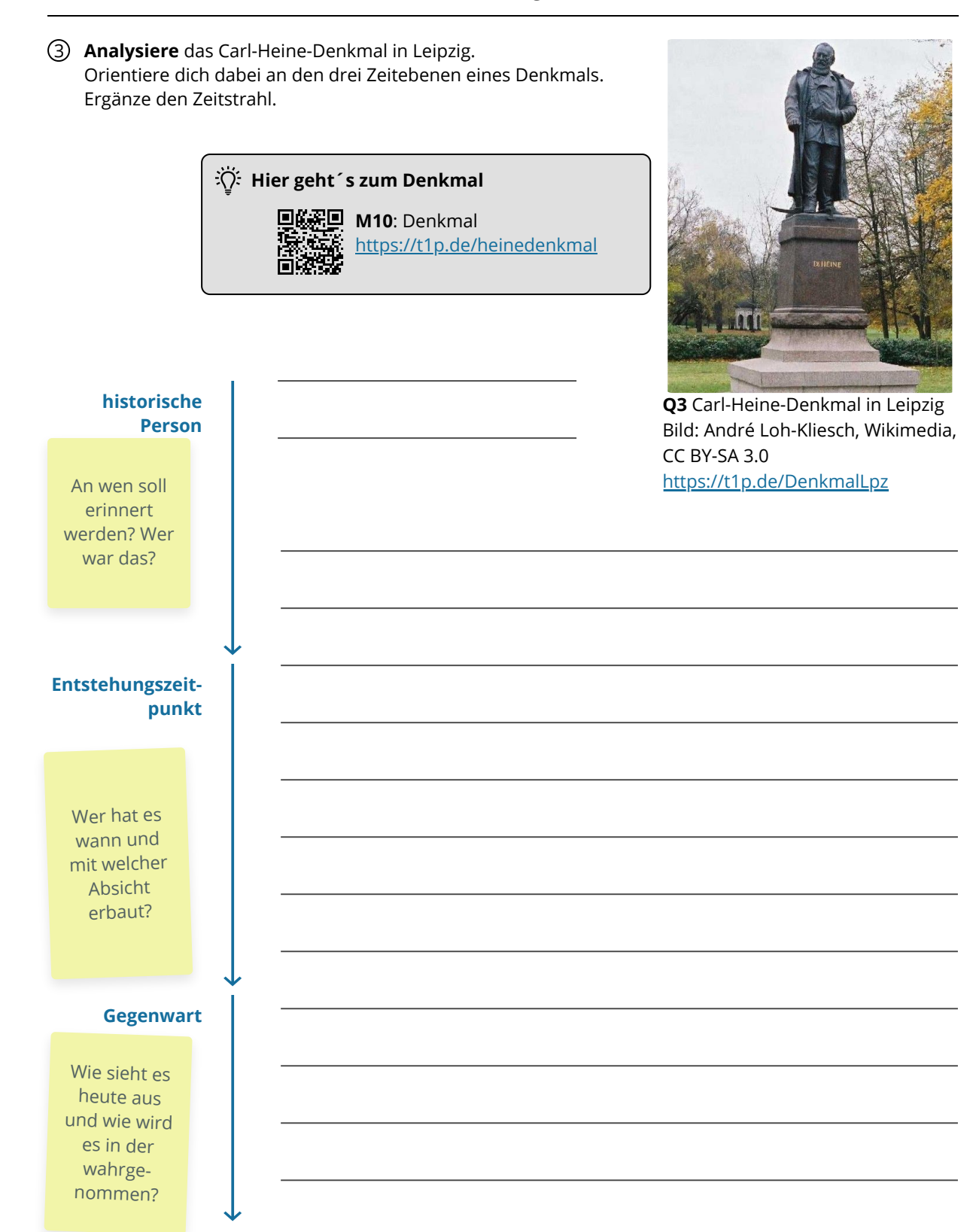

4 **Formuliere** den Text für eine mögliche Informationstafel am Carl Heine Denkmal. Beginne mit:

In Gedenken an Carl Heine (1819-1888) ...

Geschichte State 5/10

## **3B) Von Leipzig in die Welt - Der Unternehmer Adolf Bleichert**

1 **Informiere** dich mit Hilfe des digitalen Zeitstrahles M11 über den Unternehmer Adolf Bleichert.

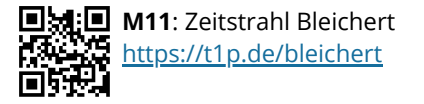

2 **Überprüfe** nun dein Wissen über die Unternehmensgeschichte der Firma Bleichert mit Hilfe des Quiz M12.

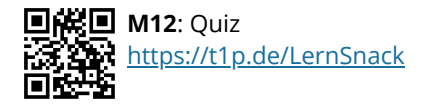

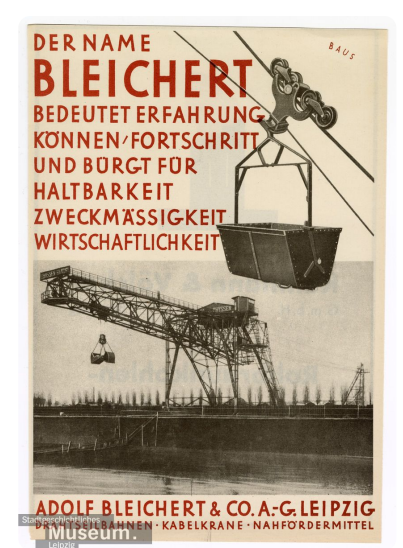

**Q4**: Werbeschrift der Firma Bleichert, Bild: Stadtgeschichtliches Museum Leipzig, Wikimedia, gemeinfrei <https://t1p.de/bleicherta>

3 **Vergleiche** die beiden Websites M13 und M14 zur Industrialisierung anhand der Kriterien in der Analysetabelle T3.

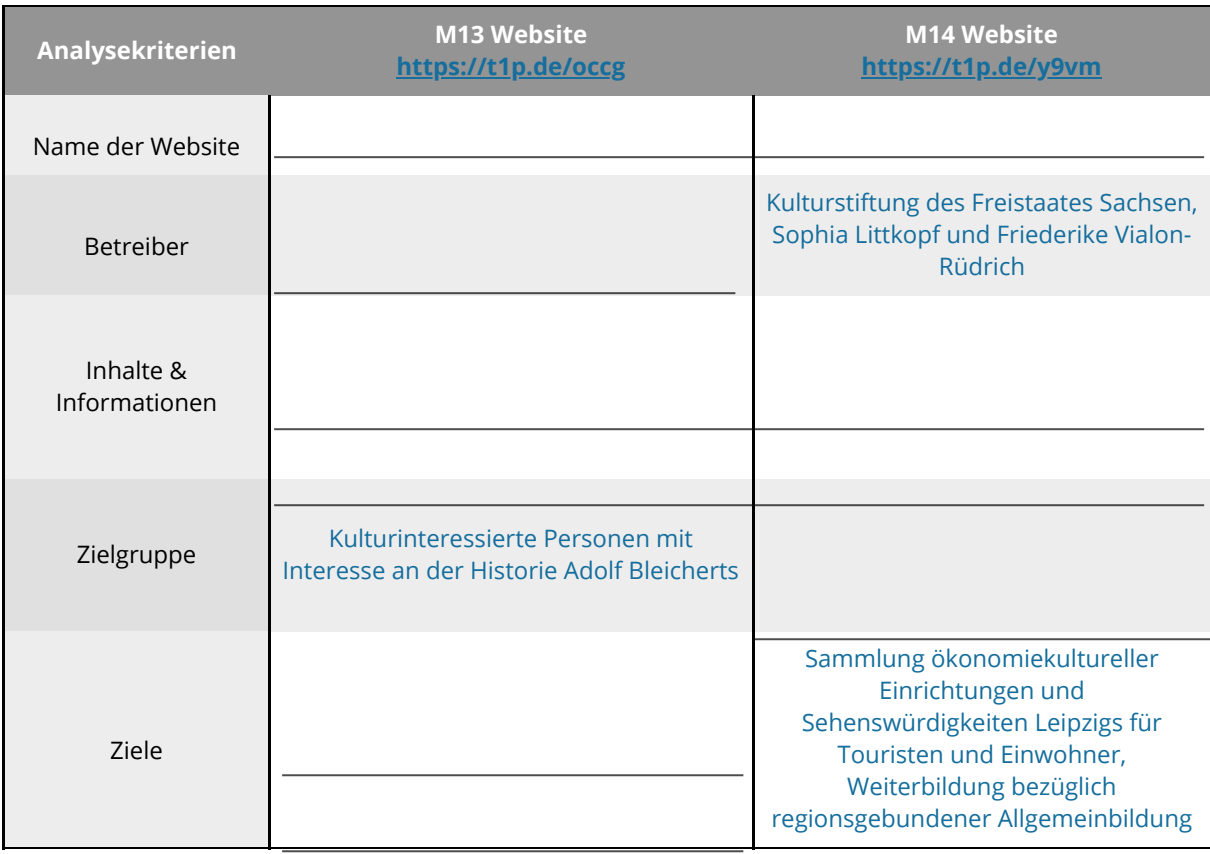

**T3**: Analyse zweier Websiten

Geschichte Seite 6/10

4 **Fasse** die Analyse der Websiten M13 und M14 **zusammen**, indem du eine begründete Empfehlung für eine der beiden Websiten formulierst.

### Geschichte Seite 7/10

## **4. Ein Stadtteil reift zum Industriezentrum - Leipzig Plagwitz heute**

1 **Informiere** dich im Erklärvideo M15 über die Funktionsweise eines virtuellen Rundganges durch Plagwitz.

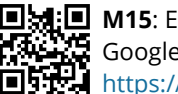

**国别国 M15**: Erklärvideo Google Street View <https://t1p.de/explaining>

### 2 *Erkunde nun die Karl-Heine-Straße virtuell.*

**Notiere** Orte, Gebäude und andere Hinweise, die auf das ehemalige Industriezentrum Plagwitz schließen lassen in die Tabelle T4.

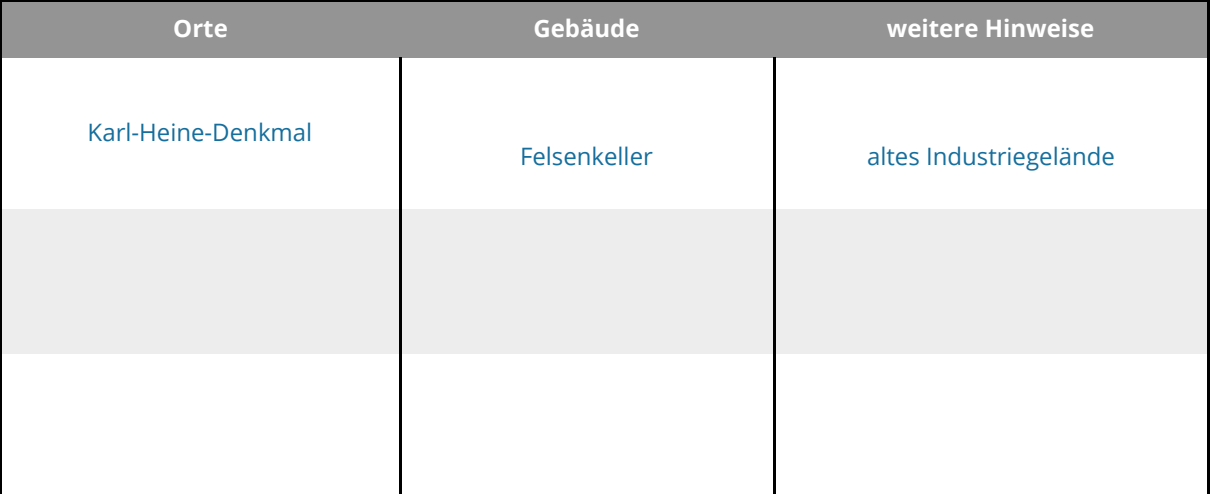

**T4:** Spuren der Industrialisierung in Leipzig-Plagwitz

3 *Partnerarbeit digital:*

Formuliert gemeinsam einen Artikel für einen Reiseführer unter der Überschrift: "Plagwitz: gestern und heute".

Nutzt dafür die digitale Tafel M9.

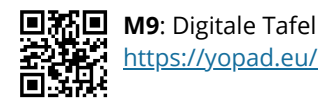

### $\overrightarrow{C}$ : So nutzt du die digitale Tafel:

Öffne den Link oder den QR-Code zu M9. Trage in das freie Feld einen Namen für deine digitale Tafel ein. Klicke auf "Öffnen/Open". Teile den Link zur digitalen Tafel mit deinem Partner, damit ihr gemeinsam in der selben arbeiten könnt.

#### Geschichte Seite 8/10

Angaben zu den Urhebern und Lizenzbedingungen der einzelnen Bestandteile dieses Dokuments finden Sie unter https://www.tutory.de/entdecken/dokument/die-industrialisierungab-niveau-b

# **5. "Mit Volldampf zum Industriestaat" - Die Pferdebahn auf das Abstellgleis**

*Mit der Straßenbahn durch Leipzig zu fahren, ist heute ganz normal. Doch das war nicht immer so. Am 18. Mai 1872 begann mit der Eröffnung des Linienbetriebs der Leipziger Pferde-Eisenbahn die Geschichte der Straßenbahn in Leipzig. Die Abbildung Q5 zeigt dir, wie die Pferdestraßenbahn ausgesehen hat.*

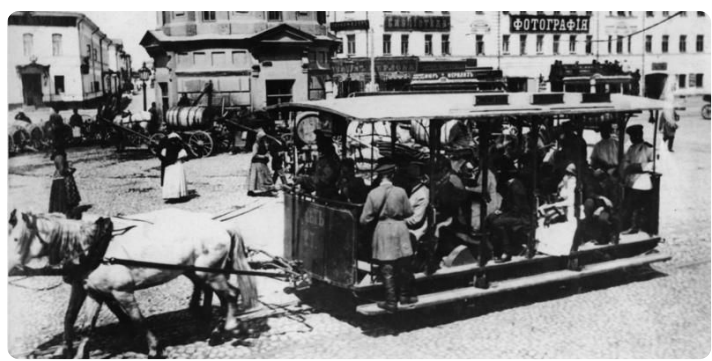

**Q5**: Moskau Pferdebahn, Bild: Bundesarchiv, Wikimedia, gemeinfrei, <https://t1p.de/shh2>

4 *Die elektrische Straßenbahn in Leipzig existiert seit 1896.*

Nimm mithilfe von M16 an der virtuellen Straßenbahnfahrt von 1931 teil und **dokumentiere** deine Beobachtungen in die Tabelle T5.

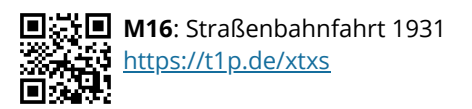

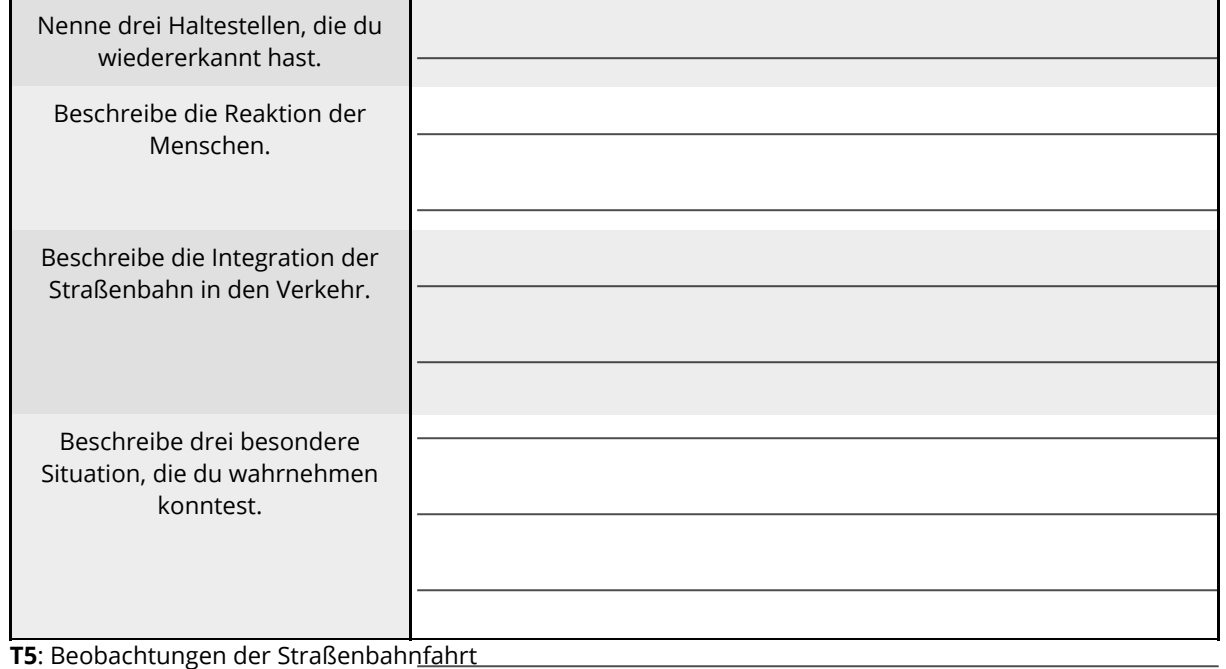

5 *Die Entwicklung der Straßenbahn brachte einige Vor-und Nachteile mit sich.* **Lies** Q6 über die Straßenbahnen. **Ergänze** anschließend Vor-und Nachteile mithilfe von M16 und Q6 in die Tabelle T6.

#### **Q6: Auzug aus "Straßenbahnen" von August Boshart 1911** Die betriebstechnischen

Vorteile dieser Betriebsart sind so groß und gestattet eine weitgehende Anpassung

5 an die gerade bei Straßenbahnen vorliegenden Verkehrsbedürfnisse (…) Diese 10 Geschwindigkeit und Zugkraft, Vorzüge bestehen hauptsächlich in der großen welch letztere die Überwindung starker Steigungen und die Beförderung größerer

15 Wagenzüge gestattet, in deren steten Betriebsbereitschaft

und der zeitweiligen hohen Überlastungsfähigkeit, ferner in dem leichten Anfahren und

20 Anhalten der Wagen, in der Möglichkeit, die Wagen groß und in der vollständigen Sauberkeit des Betriebes.

Boshart, August: Strassenbahnen (Dokumente zur Eisenbahngeschichte), 1911.

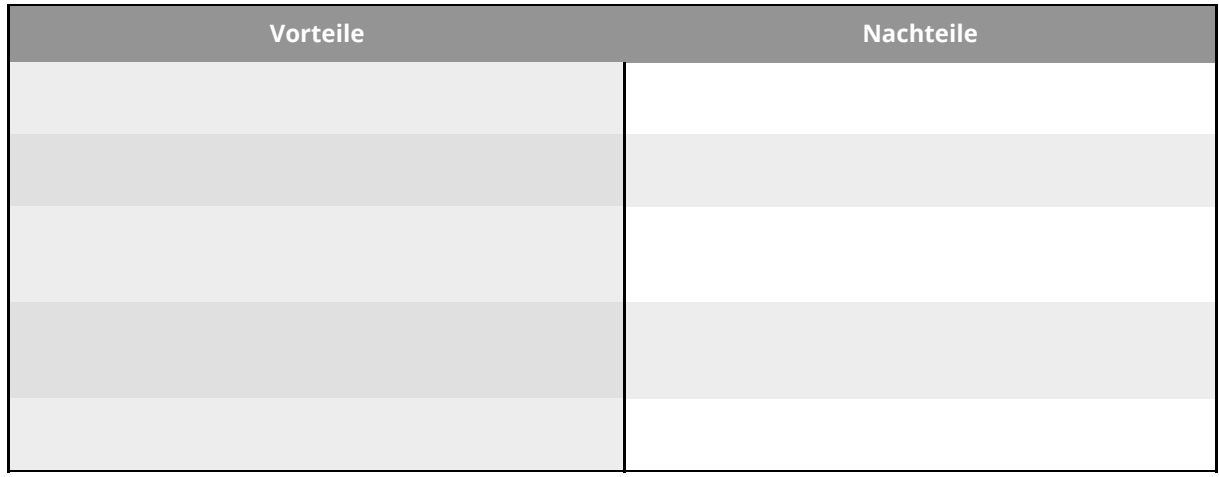

**T6**: Vor- und Nachteile der Straßenbahn

Geschichte Seite 10/10